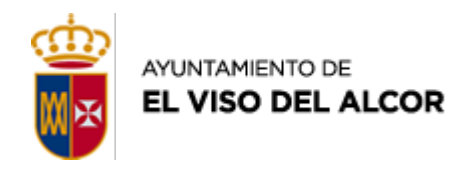

**Ayuntamiento de El Viso del Alcor** [Web del Ayuntamiento](http://www.elvisodelalcor.org) Plaza Sacristán Guerrero nº7, 41520 El Viso del Alcor Teléfono 95 574 04 27 - Fax 95 594 57 02

viernes 29 de diciembre de 2023

## **EL AYUNTAMIENTO COMPRA EL SEQUERO**

En cuanto a su uso, Gabi Santos avanza que este espacio se irá adaptando como bolsa de aparcamiento

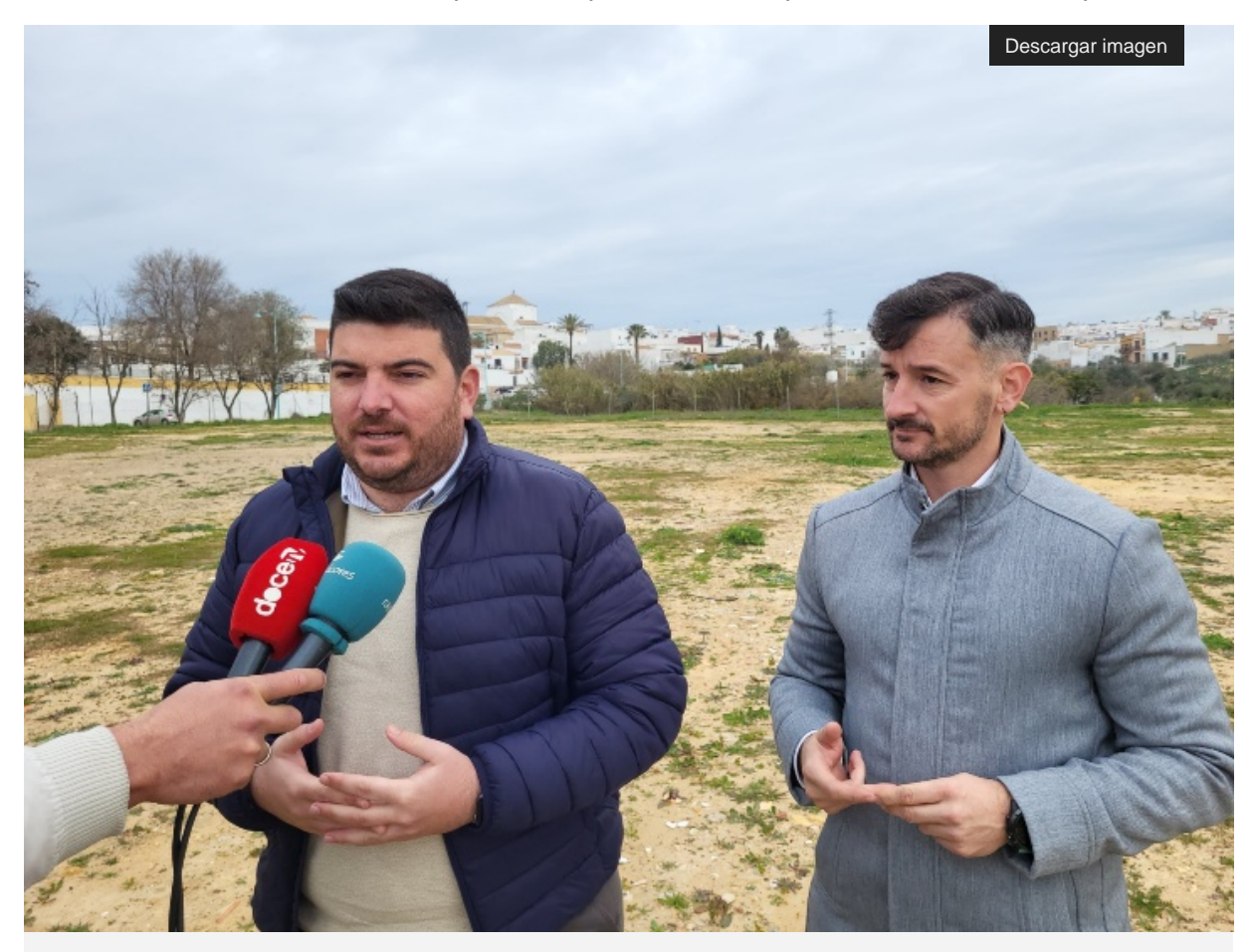

Gabi Santos y José Antonio Sánchez

El Alcalde de **El Viso del Alcor**, Gabi Santos, anuncia que el Ayuntamiento ha comprado el Sequero. Santos explica que "muchas personas creían que este espacio era municipal, pero no era así, por lo que agradezco a las familias propietarias que siempre hayan puesto facilidades para que este terreno haya sido utilizado por el Ayuntamiento para distintos actos y eventos como es el Rocío o la Romería".

En cuanto a su uso, **Gabi Santos** avanza que este espacio se irá adaptando como **bolsa de aparcamiento** para dar mayores alternativas a los vecinos del barrio, a las familias que recojan a sus hijos e hijas del colegio o a las personas que acudan a actos y eventos del Ayuntamiento y religiosos. Por otro lado, se pretende que en un futuro sea un nuevo espacio verde dentro del municipio, ya que el uso **del suelo es rústico**.

## **El Ayuntamiento compra el Sequero**

[Descargar imagen](http://www.elvisodelalcor.org/El-Ayuntamiento-adquiere-el-Sequero.jpeg) [Descargar imagen](http://www.elvisodelalcor.org/Sequero-1.jpeg)

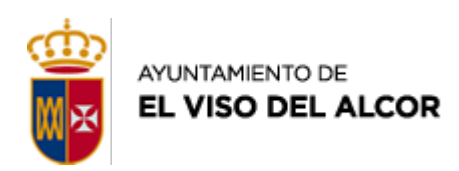

**Ayuntamiento de El Viso del Alcor** [Web del Ayuntamiento](http://www.elvisodelalcor.org) Plaza Sacristán Guerrero nº7, 41520 El Viso del Alcor Teléfono 95 574 04 27 - Fax 95 594 57 02

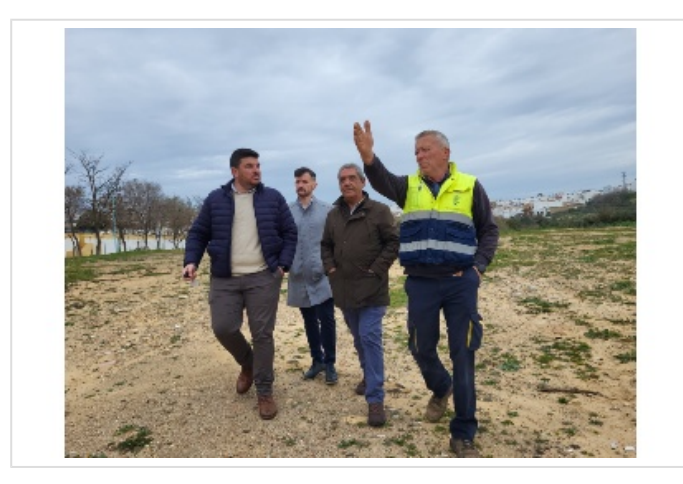

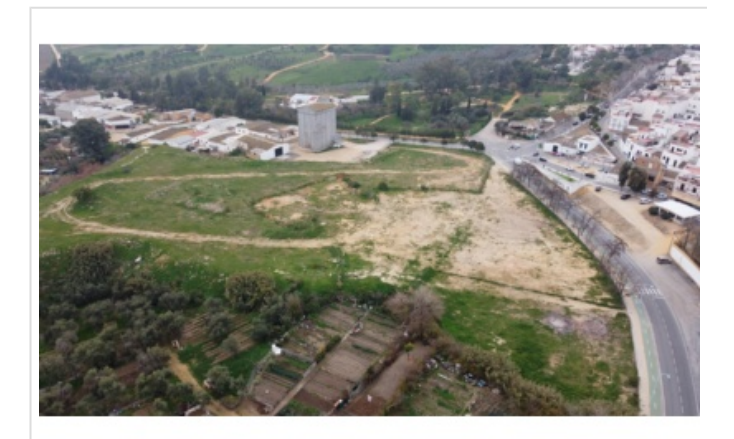

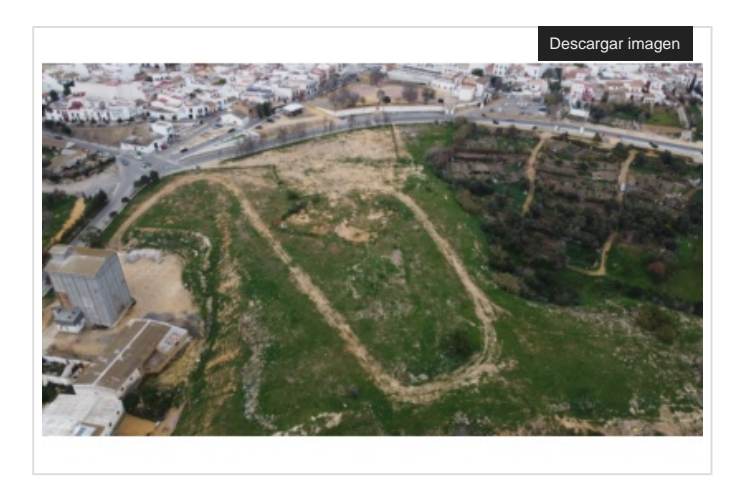